### **COM OBRIR UNA NOTIFICACIÓ:**

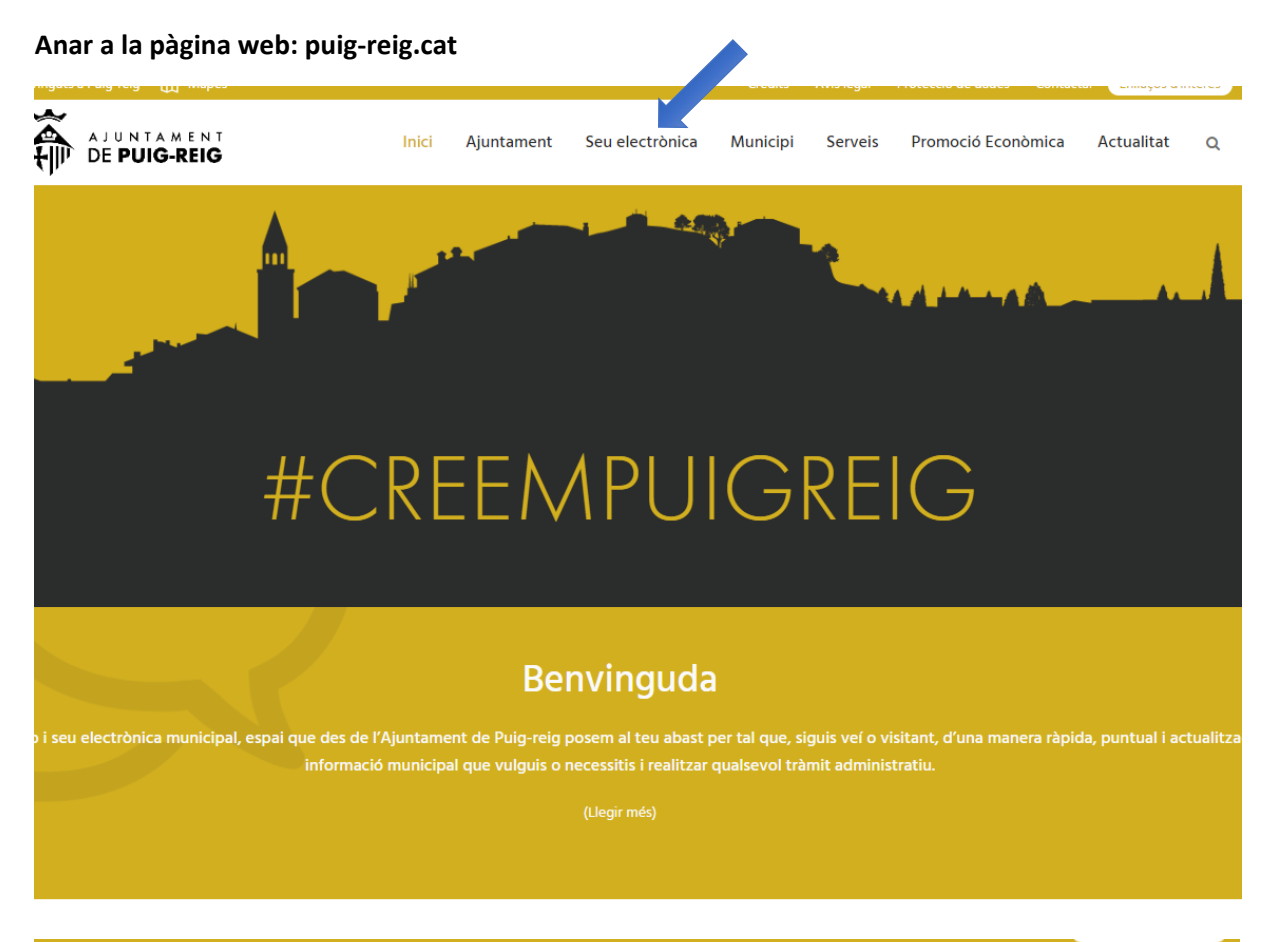

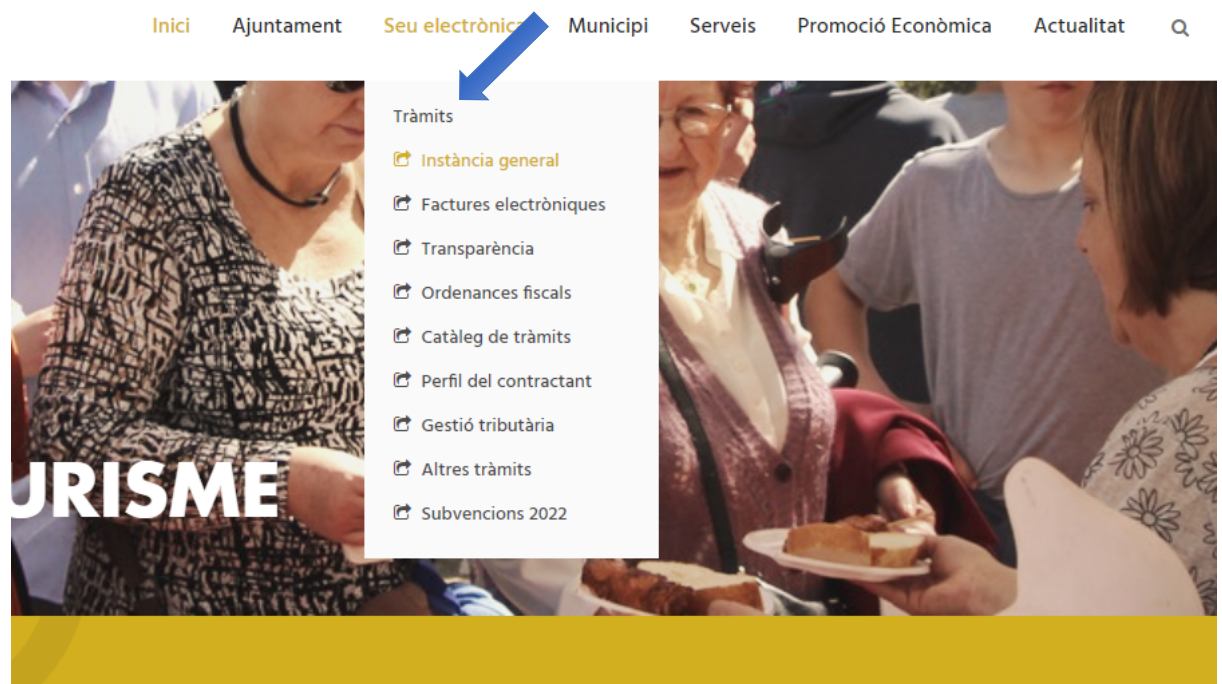

# **Benvinguda**

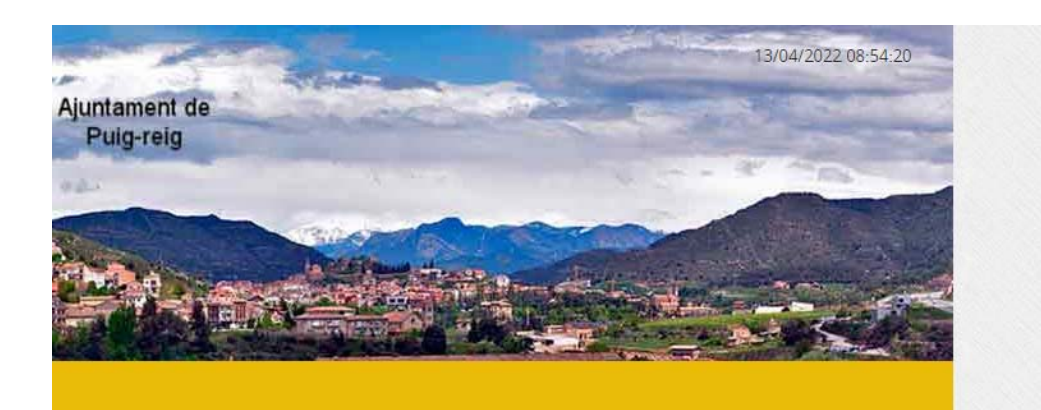

## La meva carpeta electrònica

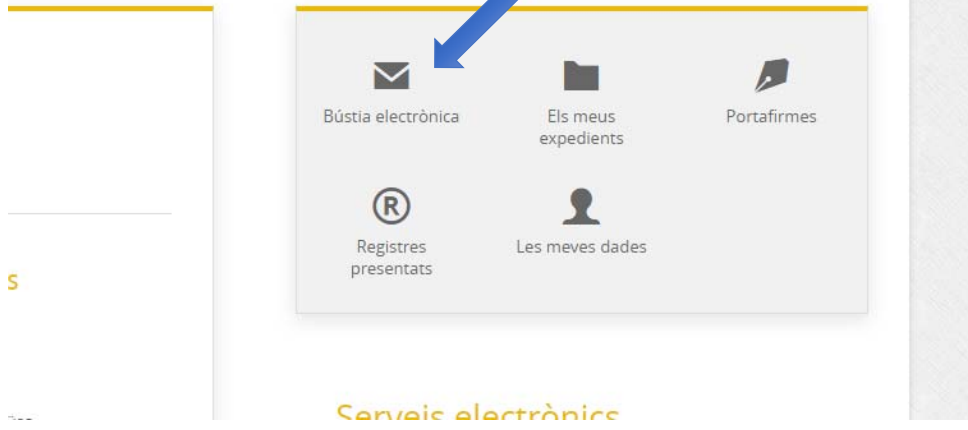

#### **IDENTIFICACIÓ ELECTRÒNICA**

En virtut de l'article 9 de la Llei 39/2015, d'1 d'octubre, del Procediment Administratiu Comú de les Administracions Públiques, les Administracions Públiques estan obligades a interessats en el procediment administratiu.

Amb la finalitat de garantir el no repudi de les actuacions que realitzi, el sistema guardarà una auditoria amb segellat de temps de totes les operacions

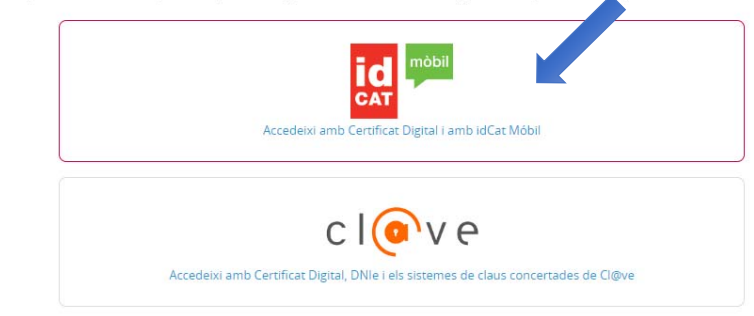

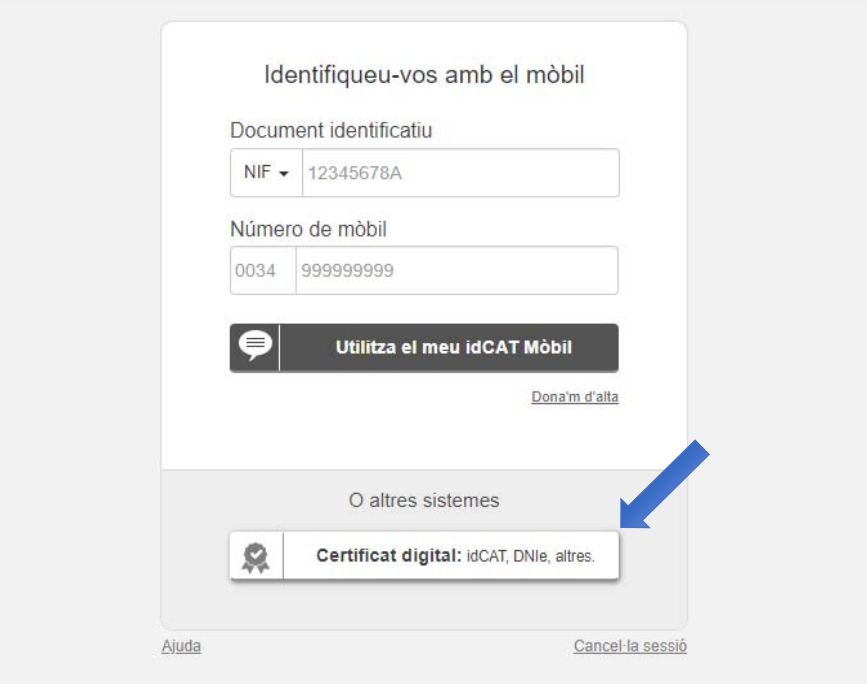

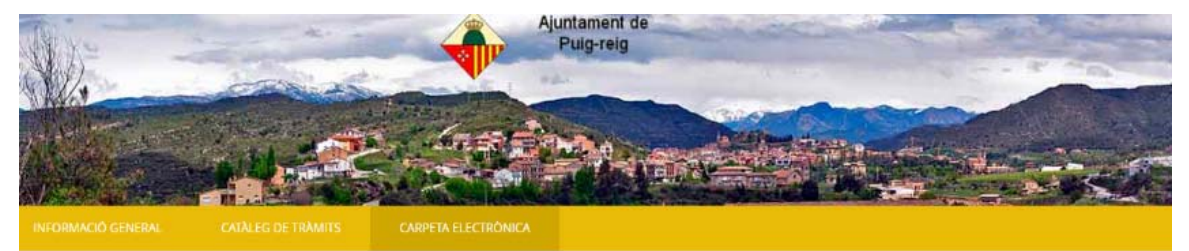

Inici Carpeta electrónica Bústia electrónica

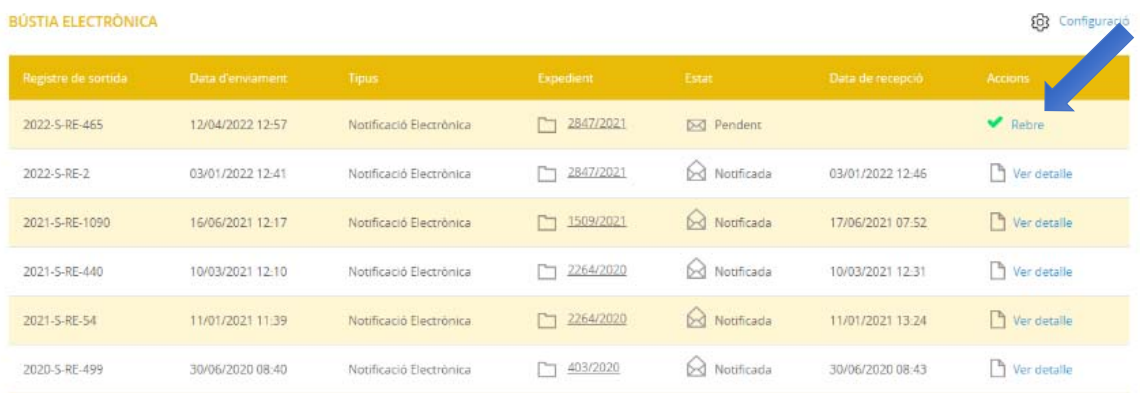

#### Marcar el requadre, he llegit..., i després ACCEDIR

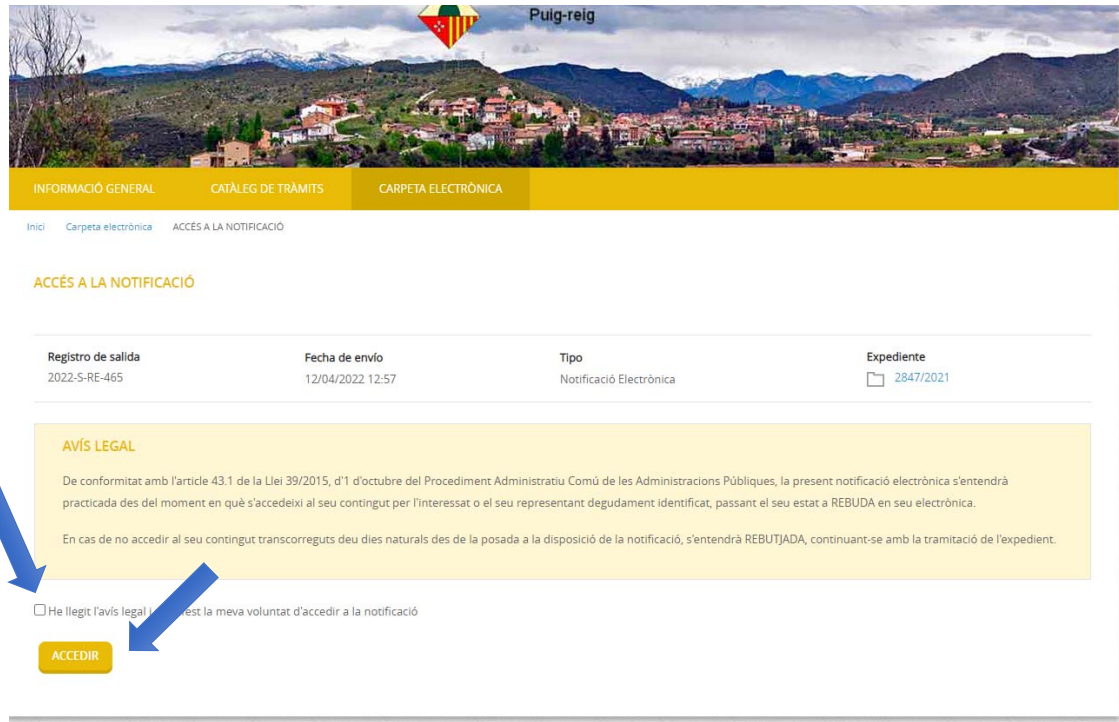

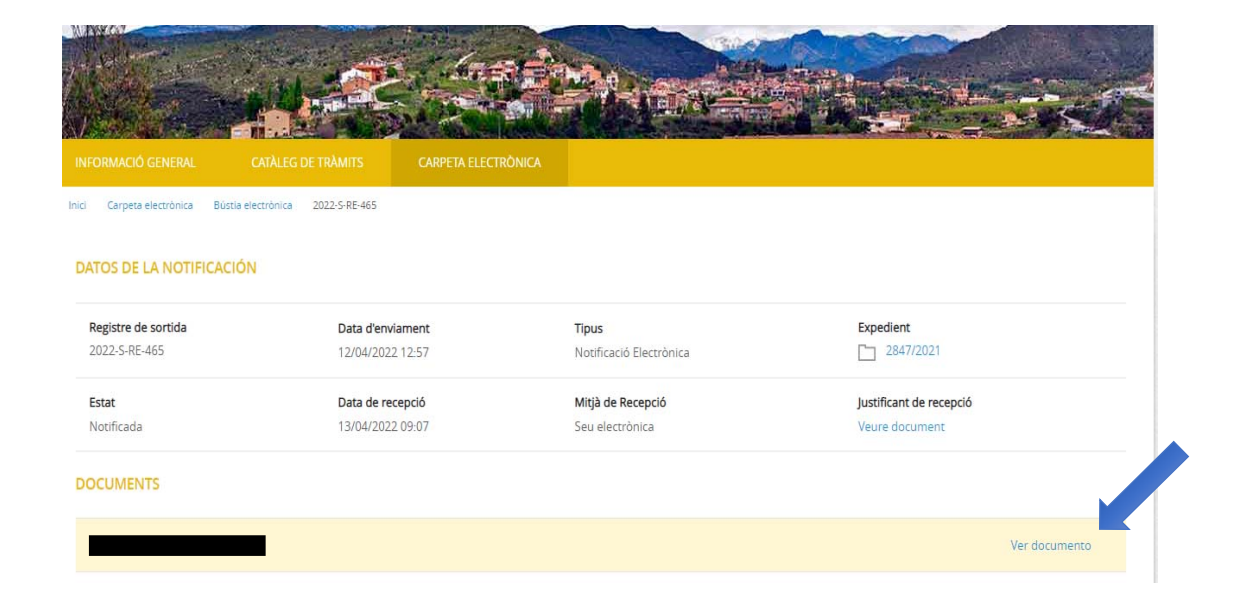